Лабжинський Ю.А.,

молодший науковий співробітник відділу мережних технологій і баз даних Інституту інформаційних технологій і засобів навчання НАПН України

## **АКТУАЛЬНІСТЬ ВИКОРИСТАННЯ [INDEX](http://yandex.ua/clck/jsredir?from=yandex.ua%3Bsearch%2F%3Bweb%3B%3B&text=&etext=991.ophfONb9oAPvQzx8kR5UEuymZaYxEs7enBiJU1aPQhrPEQ5gM2Ge1mGAF6q-8sV-.66a0fd422471c0ecf5d6ffacdf3f2946df32f96a&uuid=&state=PEtFfuTeVD5kpHnK9lio9T6U0-imFY5IWwl6BSUGTYmdOQPPYdwUekfMGcGjAlVjXEWrKXt4pW0&data=UlNrNmk5WktYejR0eWJFYk1Ldmtxc0xESExYb2hxeUNwMFVEMTlhdkVWR3V2MndnMklWa1ROVnVkSHdyejNFLWExeGsyUGUzZE03endLTHBTX0tkY1g4ckY1bU91TXNDMmZoaF9ySldrTVg4MGluZ2VsYnZDUEhfRnZvajNsb2doc2tPNzBkYldqWQ&b64e=2&sign=19e9d5e4f72c6892f2c4878a2dc9d61c&keyno=0&cst=AiuY0DBWFJ5Hyx_fyvalFNE9tWmQamBFOHymSOxMgmbZxnzY9v7i90vaXjXe7c0w6j2w_dSbAbzuyVS9SSlP57Z2PiCjmElpUgdYn1KV_6lCOhM3v5D7OOh2wWauC9sp9TcwYCuzvRArX-gQQUpFG6R2uQRoR2CVYUkbT6qIEL0FZPmcygkUzyQYoW5DVxs_SGOu4j3u5CNKtTD9QbepIaMz3f9-uOhTZbFAeqMdXks&ref=orjY4mGPRjmt1xzYuZsDZSKx6sHOF1RV-11eHwJ5Ypu25LnDlydNNf3gx2KAl4WnpkQ5kAdFTB5PYoVQpwY_vMKeE7i-3Jg-dip9Wq8lbalQGLUFO61ZBw&l10n=ru&cts=1457749600642&mc=4.182005814760213) COPERNICUS ТА ІНШИХ НАУКОМЕТРИЧНИХ БАЗ ДАНИХ ДЛЯ ОЦІНЮВАННЯ РЕЗУЛЬТАТІВ НАУКОВОЇ ДІЯЛЬНОСТІ**

Бібліометрія зародилася в 60-і роки, і пов'язана вона з кількісним аналізом документальних потоків. Термін «бібліометрія» ввів в 1969 р. англійський вчений Алан Прічард. Вся бібліометрія побудована на аналізі даних про публікації – [бібліографічних](https://uk.wikipedia.org/wiki/%D0%91%D1%96%D0%B1%D0%BB%D1%96%D0%BE%D0%B3%D1%80%D0%B0%D1%84%D1%96%D1%87%D0%BD%D1%96_%D0%B2%D1%96%D0%B4%D0%BE%D0%BC%D0%BE%D1%81%D1%82%D1%96) [даних.](https://uk.wikipedia.org/wiki/%D0%91%D1%96%D0%B1%D0%BB%D1%96%D0%BE%D0%B3%D1%80%D0%B0%D1%84%D1%96%D1%87%D0%BD%D1%96_%D0%B2%D1%96%D0%B4%D0%BE%D0%BC%D0%BE%D1%81%D1%82%D1%96)

*Бібліометрія* – це використання математичних та статистичних методів вивчення потоків наукових [документів](https://uk.wikipedia.org/wiki/%D0%94%D0%BE%D0%BA%D1%83%D0%BC%D0%B5%D0%BD%D1%82) [\(книг,](https://uk.wikipedia.org/wiki/%D0%9A%D0%BD%D0%B8%D0%B3%D0%B0) періодичних видань та ін.) з метою виявлення тенденцій розвитку [предметних галузей,](https://uk.wikipedia.org/wiki/%D0%9F%D1%80%D0%B5%D0%B4%D0%BC%D0%B5%D1%82%D0%BD%D0%B0_%D0%B3%D0%B0%D0%BB%D1%83%D0%B7%D1%8C) особливостей авторства та взаємного впливу [публікацій.](https://uk.wikipedia.org/wiki/%D0%9F%D1%83%D0%B1%D0%BB%D1%96%D0%BA%D0%B0%D1%86%D1%96%D1%8F) Бібліометричні зв'язки, такі як *[цитування](https://uk.wikipedia.org/wiki/%D0%86%D0%BD%D0%B4%D0%B5%D0%BA%D1%81_%D1%86%D0%B8%D1%82%D1%83%D0%B2%D0%B0%D0%BD%D1%8C)*, *взаємне цитування та взаємні посилання*, *авторське співцитування* і *колективне авторство*, забезпечують документне підтвердження [комунікацій](https://uk.wikipedia.org/wiki/%D0%9A%D0%BE%D0%BC%D1%83%D0%BD%D1%96%D0%BA%D0%B0%D1%86%D1%96%D1%8F) у межах наукових галузей і між ними.

Об'єктами вивчення при бібліометричному аналізі науки є *публікації,* що згруповані за різними ознаками (сегментами документопотоку, мікропотоками): авторами, журналами, тематичними рубриками, [країнами](https://uk.wikipedia.org/wiki/%D0%9A%D1%80%D0%B0%D1%97%D0%BD%D0%B0) та ін. Можливі *два підходи* до [квантифікації](https://uk.wikipedia.org/wiki/%D0%9A%D0%B2%D0%B0%D0%BD%D1%82%D0%B8%D1%84%D1%96%D0%BA%D0%B0%D1%86%D1%96%D1%8F) інформаційних потоків:

 перший – коли простежується динаміка досліджуваних об'єктів (публікацій, [авторів,](https://uk.wikipedia.org/wiki/%D0%90%D0%B2%D1%82%D0%BE%D1%80) їх розподіл за країнами, рубриками наукових журналів тощо);

 другий підхід – коли виявляються зв'язки між об'єктами, їх [кореляція,](https://uk.wikipedia.org/wiki/%D0%9A%D0%BE%D1%80%D0%B5%D0%BB%D1%8F%D1%86%D1%96%D1%8F) [класифікація.](https://uk.wikipedia.org/wiki/%D0%9A%D0%BB%D0%B0%D1%81%D0%B8%D1%84%D1%96%D0%BA%D0%B0%D1%86%D1%96%D1%8F) Розвиток цих двох підходів до дослідження науки тісно пов'язаний з появою унікальних баз даних Інституту наукової інформації ISI (Institute for Scientific Information, Philadelphia, USA).

*[Бази даних](https://uk.wikipedia.org/wiki/%D0%91%D0%B0%D0%B7%D0%B8_%D0%B4%D0%B0%D0%BD%D0%B8%D1%85)* ISI являють собою зручний полігон для бібліометричного аналізу, оскільки вони включають не тільки стандартні бібліографічні дані світового корпусу публікацій, але також і всі посилання, що є в цих публікаціях. [Статистика](https://uk.wikipedia.org/wiki/%D0%A1%D1%82%D0%B0%D1%82%D0%B8%D1%81%D1%82%D0%B8%D0%BA%D0%B0) публікацій та їх цитування дозволяє виявляти закономірності, темпи розвитку науки та відзначати несподівані «прориви». Завдяки базам даних ISI стало можливим ввести ряд кількісних критеріїв для оцінки стану науки в цілому та окремих її областей, а також оцінити внесок різних країн у загальносвітовий прогрес.

Поява наукометрії стала наслідком експоненціального зростання науки в середині XX століття, коли було звернуто увагу на зміну характеру наукових досліджень – наукові співробітники змушені витрачати майже 50% свого робочого часу на інформаційну діяльність.

*Наукометрія* – галузь наукознавства, що займається статистичними дослідженнями структури та динаміки масивів і потоків наукової [інформації](https://uk.wikipedia.org/wiki/%D0%86%D0%BD%D1%84%D0%BE%D1%80%D0%BC%D0%B0%D1%86%D1%96%D1%8F) (кількість наукових статей, що опубліковано в даний період часу, цитованість та ін.) [2].

В основному завдання наукометрії вирішуються спеціалізованими інститутами та інформаційними службами. Однак для приватних пошукових завдань реального користувача можна вибрати деякі методи, що дозволяють йому точніше орієнтуватися в інформаційному полі своєї предметної області.

З безлічі вивчених і випробуваних наукометричних методів для вирішення інформаційних завдань користувача найбільш підходять такі *методи*: [статистичний,](https://uk.wikipedia.org/wiki/%D0%A1%D1%82%D0%B0%D1%82%D0%B8%D1%81%D1%82%D0%B8%D0%BA%D0%B0) підрахунку кількості [публікацій,](https://uk.wikipedia.org/w/index.php?title=%D0%9F%D1%83%D0%B1%D0%BB%D1%96%D0%BA%D0%B0%D1%86%D1%8F&action=edit&redlink=1) індексу цитування. Крім того, є термінологічна плутанина – ідентична сутність описується різними поняттями. За останні десятиліття наукознавці так і не навчилися формалізовано доводити рівні оцінок продуктивності наукової діяльності, навіть з використанням системного [аналізу.](https://uk.wikipedia.org/wiki/%D0%90%D0%BD%D0%B0%D0%BB%D1%96%D0%B7) Поява нових напрямів кількісного наукознавства [\(кіберметрії,](https://uk.wikipedia.org/wiki/%D0%9A%D1%96%D0%B1%D0%B5%D1%80%D0%BC%D0%B5%D1%82%D1%80%D1%96%D1%8F) [вебометрії,](https://uk.wikipedia.org/wiki/%D0%92%D0%B5%D0%B1%D0%BE%D0%BC%D0%B5%D1%82%D1%80%D1%96%D1%8F) [політикометрії](https://uk.wikipedia.org/w/index.php?title=%D0%9F%D0%BE%D0%BB%D1%96%D1%82%D0%B8%D0%BA%D0%BE%D0%BC%D0%B5%D1%82%D1%80%D1%96%D1%8F&action=edit&redlink=1) та ін.) покликана виконати цю функцію.

Ефективність наукової діяльності може оцінюватися з використанням як *якісних*, так і *кількісних показників*. В основі *якісних* оцінок лежать висновки експертів. Суб'єктивність подібних оцінок знижує достовірність отриманих результатів.

*Кількісні оцінки* грунтуються на опублікованих даних і патентної інформації: це число публікацій, аналіз частоти їх цитованості (індекс цитування), індекс Гірша, імпактфактор наукового журналу, в якому роботи опубліковані, кількість отриманих вітчизняних і міжнародних грантів, стипендій, вітчизняних і зарубіжних премій, участь у міжнародному науковому співробітництві, складі редколегій наукових журналів. Найбільший інтерес з цих показників останнім часом представляють індекс цитування, індекс Гірша та імпакт-фактор.

*Індекс цитування* (ІЦ) – реферативна база даних наукових публікацій, що індексує посилання, зазначені в пристатейних списках цих публікацій і надає кількісні показники цих посилань (такі як сумарний обсяг цитування, індекс Гірша та ін.)

Спочатку основним наукометричним показником була кількість друкованих праць ученого – сумарне або за окремими *типами*: монографії, статті, тези, публікації у виданнях, що входять до списку ВАК, внесених в електронні бази даних Web of Science, Scopus або eLibrary.ru, що проіндексовані Google Scholar та ін. Наприклад, за монографію нараховується 20 балів, за статтю у Scopus – 10 балів, за тези – 1 бал. Інший варіант – враховувати *статус видання*.

Для обліку популярності видання бали за публікацію зважують імпакт-фактором журналу.

*Імпакт-фактор* – це середнє число цитувань у поточному році статей журналу, що опубліковані протягом двох наступних років після виходу (дворічний імпакт-фактор) або за 5 попередніх років (п'ятирічний імпакт-фактор). Для обліку престижності видання бали за публікацію множать на зважений імпакт-фактор журналу, що розраховується на основі алгоритму ранжирування веб-сторінок – Google PageRank Algorithm. У зваженому імпактфакторі враховується репутація видань, що цитують розглянутий журнал [1].

Імпакт-фактор показує, скільки разів у середньому цитується кожна опублікована в журналі стаття протягом двох наступних років після виходу.

Якщо вважати тільки кількість публікацій, то молоді вчені завжди будуть програвати своїм старшим колегам. Тому існують відносні показники, коли враховують публікацій за певний інтервал часу, наприклад, за останні 3 роки. Інший варіант – розділити сумарну кількість публікацій на науковий стаж автора.

Таким чином, у наукометричних показників на основі кількості публікацій може враховуватися тип публікації, статус видання, обсяг роботи та кількість співавторів. Для штучного збільшення кількості публікацій використовують такі типові прийоми, як дроблення результатів для публікації в різних виданнях, а також публікація майже ідентичні статті під різними назвами. Тому прагнення автора мати більшу кількість публікацій часто знижує якість наукових робіт.

Щоб виявити вчених, які пишуть багато й якісно, в 2005 р. фізик Х. Хірш запропонував новий показник – індекс Гірша [19].

*Індекс Гірша* або *h-індекс* – це максимальне ціле число h, яке вказує, що автор опублікував h статей, кожна з яких процитована хоча h разів. Ці h статей складають ядро Гірша або h-ядро. Щоб потрапити в ядро Гірша, статтю повинні процитувати хоча б h разів. Щоб отримати високий індекс Гірша, треба писати багато, при цьому не дроблячи результати по кількох публікаціях. Простота розрахунків і нечутливість до типових прийомів штучного поліпшення вищерозглянутих показників миттєво зробили індекс Гірша популярним науковометричним індикатором [3].

Основні *недоліки* індексу Гірша пов'язані з тим, що в ньому не враховується:

- наскільки перевищено поріг цитувань у ядрі Гірша;
- кількість публікацій, що не увійшли до ядра та рівень їх цитування;
- інформація про найбільш важливі високоцитовані роботи;

 особистий внесок автора (при підрахунку все одно десять авторів статті чи один);

посилання в неангломовних джерелах.

Для компенсації цих недоліків запропоновано більше тридцяти модифікацій індексу Гірша. Індекс Гірша є цілочисельним індикатором. При досягненні автором великих значень індекса Гірша проявляється його інерційність, в'язкість – він може роками залишатися постійним. В цьому випадку для формалізованого відстеження діяльності вченого та прогнозування результативності досліджень застосовують раціональні модифікації індексу Гірша: Sh-індекс і hrat-індекс.

Міжнародна практика наукометричних досліджень сьогодні ґрунтується на використанні наукометричних баз даних.

*Наукометрична база даних* (НМБД) – це бібліографічна і реферативна база даних з інструментами для відстеження цитованості статей, що опубліковані в наукових виданнях.

Індекс цитування – це прийнята в науковому світі міра значущості наукової роботи будь-якого вченого або наукового колективу. Величина індексу цитування визначається кількістю посилань на публікацію або прізвищем автора в інших джерелах. Однак для точного визначення значущості наукових праць важлива не тільки кількість посилань на них, але і якість цих посилань. Індекс Хірша (h-індекс) – кількісна характеристика вченого, що заснована на кількість його публікацій і кількості цитувань цих публікацій. Наприклад, вчений має індекс Хірша 5, якщо 5 з його статей цитуються як мінімум 5 разів кожна.

*Web of Science Web of Science* корпорації Thomson Reuters (http://wokinfo.com/russian/ — російськомовний сайт компанії Thomson Reuters) авторитетна у світі аналітична та цитатна база даних журнальних статей. Це наукометрична база, що дозволяє здійснювати пошук серед понад 12000 журналів і 148000 матеріалів конференцій в галузі природничих, суспільних, гуманітарних наук та мистецтва, і дає можливість отримати найбільш релевантні дані.

База даних *Scopus* – бібліографічна і реферативна база даних та інструмент для відстеження цитованості статей, що опубліковані в наукових виданнях. Індексує 18 тис. назв наукових видань з технічних, медичних та гуманітарних наук 5 тис. видавців. База даних індексує наукові журнали, матеріали конференцій та серії книжкових видань. Розробником та власником SciVerse Scopus є видавнича корпорація Elsevier.

*Російський індекс наукового цитування* (РІНЦ) створений Науковою електронною бібліотекою eLIBRARY.RU в рамках проекту, ініційованого Федеральним агентством з науки та інновацій (Роснаука). РІНЦ – це механізм, що дозволяє оцінити рівень наукового видання на основі формальних і об'єктивних критеріїв. Основним таким критерієм є відносний показник цитованості статей, опублікованих у цьому журналі, тобто, його імпакт-фактор.

*Index Copernicus* (IC) – польська міжнародна наукометрична база даних, що включає індексування, ранжирування, реферування журналів і статей. Створена ця база в 1999 р. в Польщі з метою просування досягнень науки й підтримки національного та міжнародного співробітництва між науковцями, видавцями наукових журналів і науковими організаціями, і знаходиться у веденні Index Copernicus International (*http://www.indexcopernicus.com*).

Зупинимося на більш детальному аналізі цієї наукометричної бази.

IC складає власний імпакт-фактор: щорічно проводить детальну експертизу журналів, ! включених в свою базу даних. Представляє тільки метадані статей журналу (назва, анотація, автори, ключові слова, список літератури), при бажанні видавництво може публікувати посилання на повні тексти статей свого журналу.

IC містить кілька інструментів для оцінки продуктивності авторів і видавців, які дозволяють відслідковувати вплив наукових робіт і публікацій окремих учених або наукових установ:

*IC Journals Master List* – на обліку міститься більше 5000 наукових журналів з усього світу, у тому числі близько 30 українських журналів.

*IC Publishers Panel* – для редакторів, що використовують панель для відбору, придбання, редагування статей в журналах; інструмент дозволяє проводити детальний аналіз сайту журналу для управління базою статей, авторів, рецензентів і підписчиків.

*IC Scientists* – для дослідників з різних країн, що надають свої портфоліо з можливістю поділитися своїми досягненнями та оцінити здобутки інших вчених, а також подати заявку на участь у науково-дослідному проекті. Індивідуальний профіль автора показує науковий потенціал автора, а також гарантує відстеження актуальної наукової інформації, допомогає в пошуку іноземних співавторів у дослідженнях.

*IC Institutions* – для наукових установ, науково-дослідних інститутів, університетів та інших організацій, що здійснюють науково-дослідну роботу. Система дозволяє архівувати і багатовимірно аналізувати досягнення вчених від установи, забезпечує доступ до зовнішніх баз даних і додаткових інструментів для наукової співпраці.

Реєстрація в базі IC безкоштовна. Журнали в IC повинні подаватися щороку.

Якщо поданий на розгляд комісії журнал проходить оцінку якості, його додають в ICI Journals Master List за певний рік. За посиланням вище можна ознайомитися зі списком журналів в базі за поточний рік, а також за всі попередні роки, починаючи з 2005 р. Можа також здійснювати пошук за дисципліни, країнами та рейтингом ICV. За замовчуванням журнали ранжовані відповідно до рейтингу.

IC можна назвати однією з найдемократичніших баз даних. Як показує практика, близько 90% середньостатистичних наукових журналів України (при дотриманні всіх правил подачі заявок) з успіхом проходять процедуру оцінки якості й потрапляють в базу.

Науковий журнал повинен мати ISSN, всі інші параметри є бажаними — на їх основі буде розраховуватися рейтинг журналу (ICV). Для реєстрації в IC потрібно перейти на офіційний сайт бази даних *http://www.indexcopernicus.com*.

За замовчуванням головна сторінка бази даних IC відкривається польською мовою. Якщо користувач не володіє польською, він може одразу перейти на англомовну версію.

IC відкриває та закриває можливість реєстрації журналів, подовжує терміни подачі заявок, а також повідомляє про завершення роботи комісії за оцінюванням журналів за поточний рік. Все це знаходить відображення на головній сторінці (Рис. 1.) Важливо знати, що не всі інформаційні повідомлення з офіційної польської версії сайту можуть дублюватися в англійській версії, тому краще на всяк випадок переключитися між мовними версіями.

Прйом заявок та реєстрація, як правило, починається навесні та триває до кінця червня-липня. Результати оцінки журналів публікуються на сайті восени або в самому кінці року.

Для реєстрації на сайті IC потрібно:

1. заповнити електронну форму журналу реєстрації;

2. відіслати 1 друкований примірник всіх випусків журналу за останній рік.!

Процедура реєстрації займає менше однієї хвилини. Для цього потрібно ввести лише email, пароль до аккаунту, науковий ступінь чи звання, ім'я та прізвище.

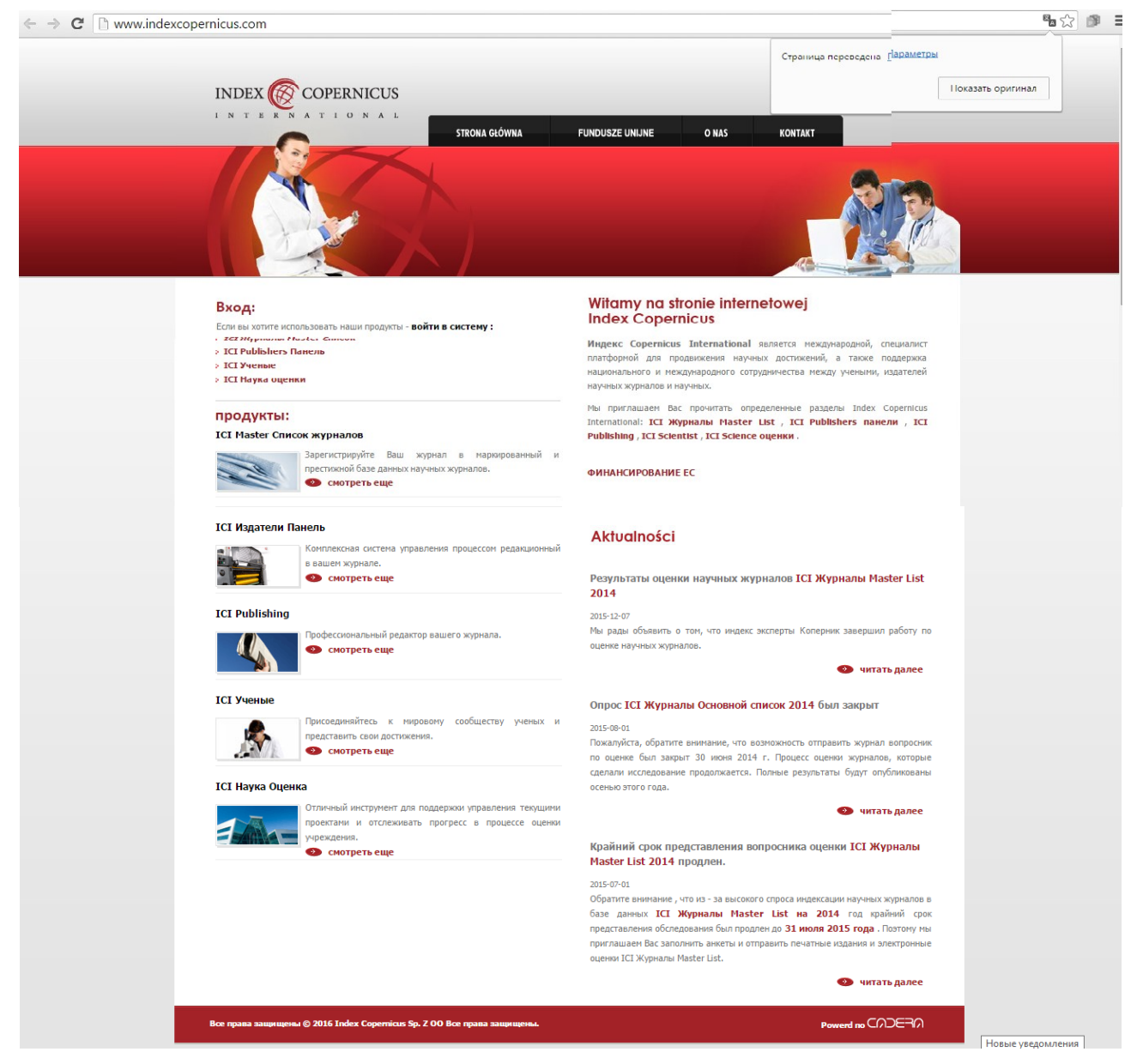

Рис. 1. Головна сторінка офіційного сайту бази даних ІС

Ніякої перевірки даних користувача не здійснюється. Йому потрібно просто зайти на вказану пошту та натиснути на посилання. Після авторизації на сайті користувач відразу потрапляє на сторінку реєстрації журналу

Форма для реєстрації наукового журналу містить велику кількість пунктів й розділена на кілька сторінок. Починається вона з ISSN (Рис. 2).

ICI Journals Master List Questionnaire 2014

INDEX **B** COPERNICUS

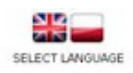

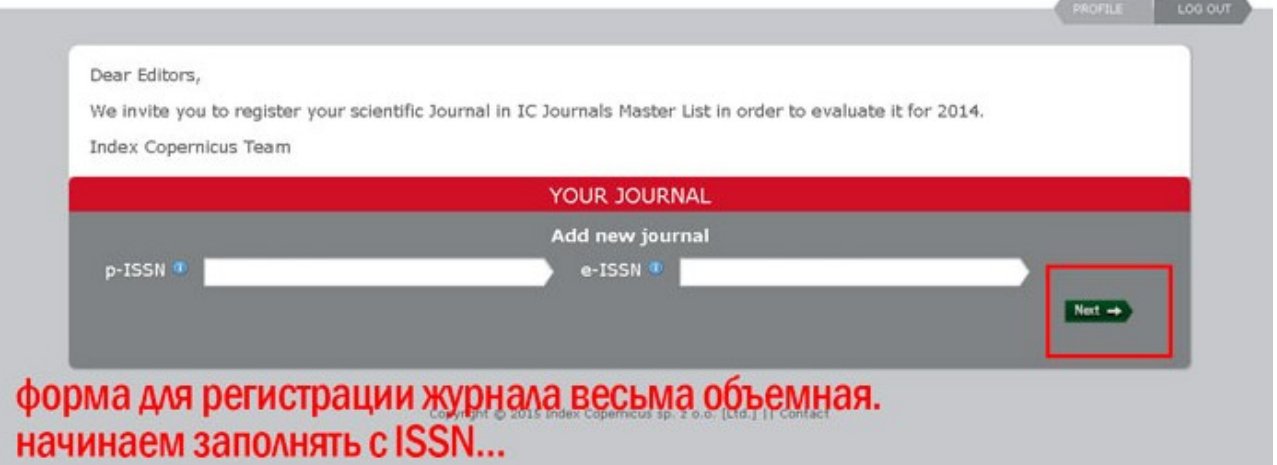

## Рис. 2. Форма для реєстрації на сайті бази даних ІС

При повторній реєстрації журналу на сайті IC достатньо лише виправити назву його української версії (наприклад, «Vìsnik Dnìpropetrovs'kogo unìversitetu. Serìâ Bìologìâ, ekologìâ»). Основний масив даних залишається незмінним, вносяться лише поточні зміни, наприклад, додавання бази даних або нова обкладинка журналу.

У листі користувачеві також повідомлять поштову адресу, на яку потрібно відправити 1 друкований примірник всіх випусків його наукового журналу за минулий рік.

Цей сайт містить індексування, ранжування й реферування журналів, а також є платформою для наукового співробітництва та виконання спільних наукових проектів.

*Висновки.* Таким чином, база даних ІС має кілька інструментів для оцінки продуктивності, що дозволяють відслідковувати вплив наукових робіт і публікацій окремих учених або наукових установ. На додаток до оцінки продуктивності, IC пропонує також традиційні реферування та індексування наукових публікацій. має ряд інструментів оцінки продуктивності, що дозволяють відслідковувати й встановлювати значущість наукових публікацій, вкладу окремих учених і науково-дослідних установ. ІС також здійснює традиційне реферування та індексування наукових публікацій.

## **Список використаних джерел**

1. Биков В. Ю. Електронні бібліометричні системи як засіб інформаційноаналітичної підтримки науково-педагогічних досліджень / В. Ю. Биков, О. М. Спірін, Н. В. Сороко // Інформаційно-комунікаційні технології в сучасній освіті: досвід, проблеми, перспективи : зб. наук. праць. – Ч. 1. – Львів: ЛДУ БЖД, 2015. – С. 91-100.

2. Вікіпедія. Електронна енциклопедія. – [Електронний ресурс]. – Режим доступу: https://uk.wikipedia.org/wiki/Наукометрія/.

3. Штоба С. Д. Индекс цитирования, учитывающий скрытую диффузию научных знаний // С. Д. Штоба, Е. В. Штоба / Научно- техническая информация. Сер. 1 «Организация и методика информационной работы». – 2013. – №7. – С. 28-31.